# Publication partagée dans un espace de classe CARACTÉRISTIQUES D'UNE

L'enseignant(e) publie une publication partagée dans l'espace de classe.

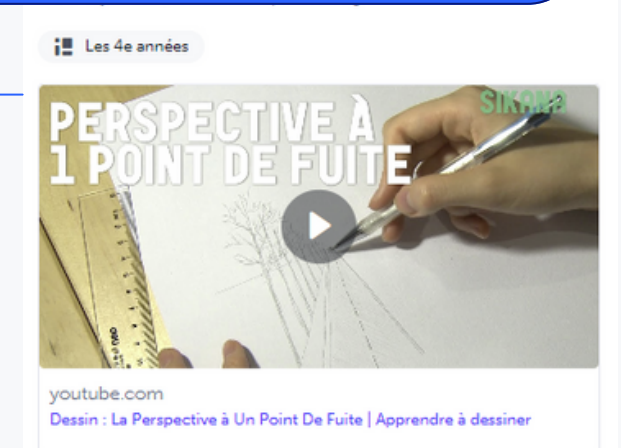

#### Explorer la perspective d'un seul point

Excellent travail pendant le cours d'art aujourd'hui.

Partagez vos dessins dans la section Commentaire ci-dessous. J'...

#### En voir plus

Ce travail démontre...

education artistique

1.A1.2 · Techniques 1.B5 · Partage

 $O$   $O$   $O$   $E$ 

Tous les élèves partagent les mêmes étiquettes d'apprentissage et le même niveau de compétence, qui peuvent être visibles par tous si cette option est activée.

Commentaire...

Comme tous les élèves partagent la même publication, tous les commentaires de l'enseignant, de l'élève et de la famille sont inclus dans cette publication unique.

## Visibilité des commentaires

Élèves :

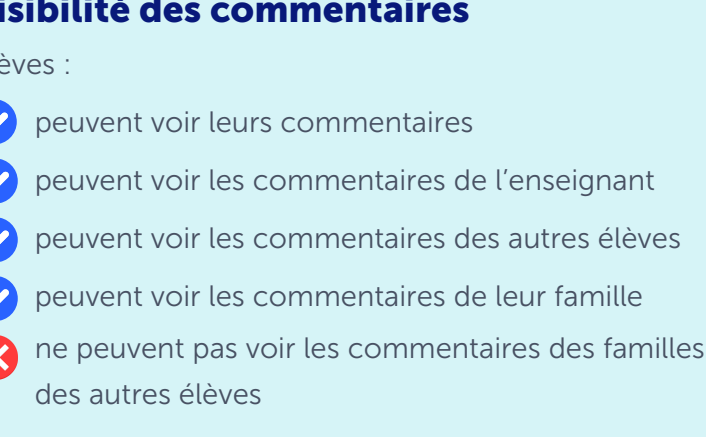

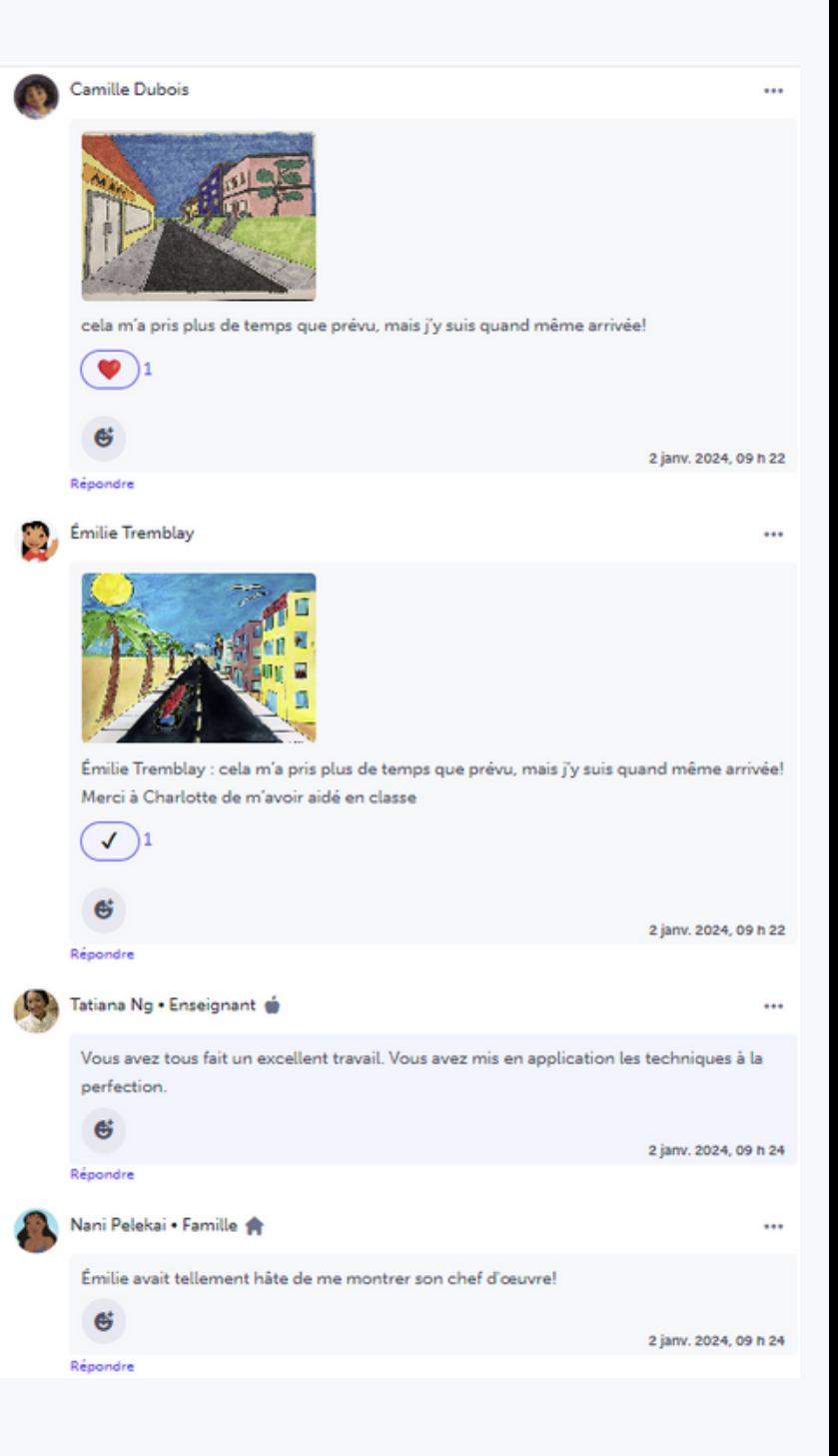

### Familles :

- peuvent voir leurs commentaires
- peuvent voir les commentaires de l'enseignant  $\checkmark$
- peuvent voir les commentaires de leur élève
- ne peuvent pas voir les commentaires des autres Х élèves
- ne peuvent pas voir les commentaires des autres familles